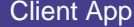

## **Network**

This sequence diagram was generated with EventStudio System Designer (http://www.EventHelix.com/EventStudio).

TCP (Transmission Control Protocol) provides a reliable end to end service that delivers packets over the Internet. Packets are delivered in sequence without loss or duplication.

This sequence diagram explores following: (1) The three-way handshake to establish a TCP (2) Data transfer using the byte oriented sequence numbers (3) Release of a TCP connection.

The TCP socket creation and deletion on the server and client is also covered.

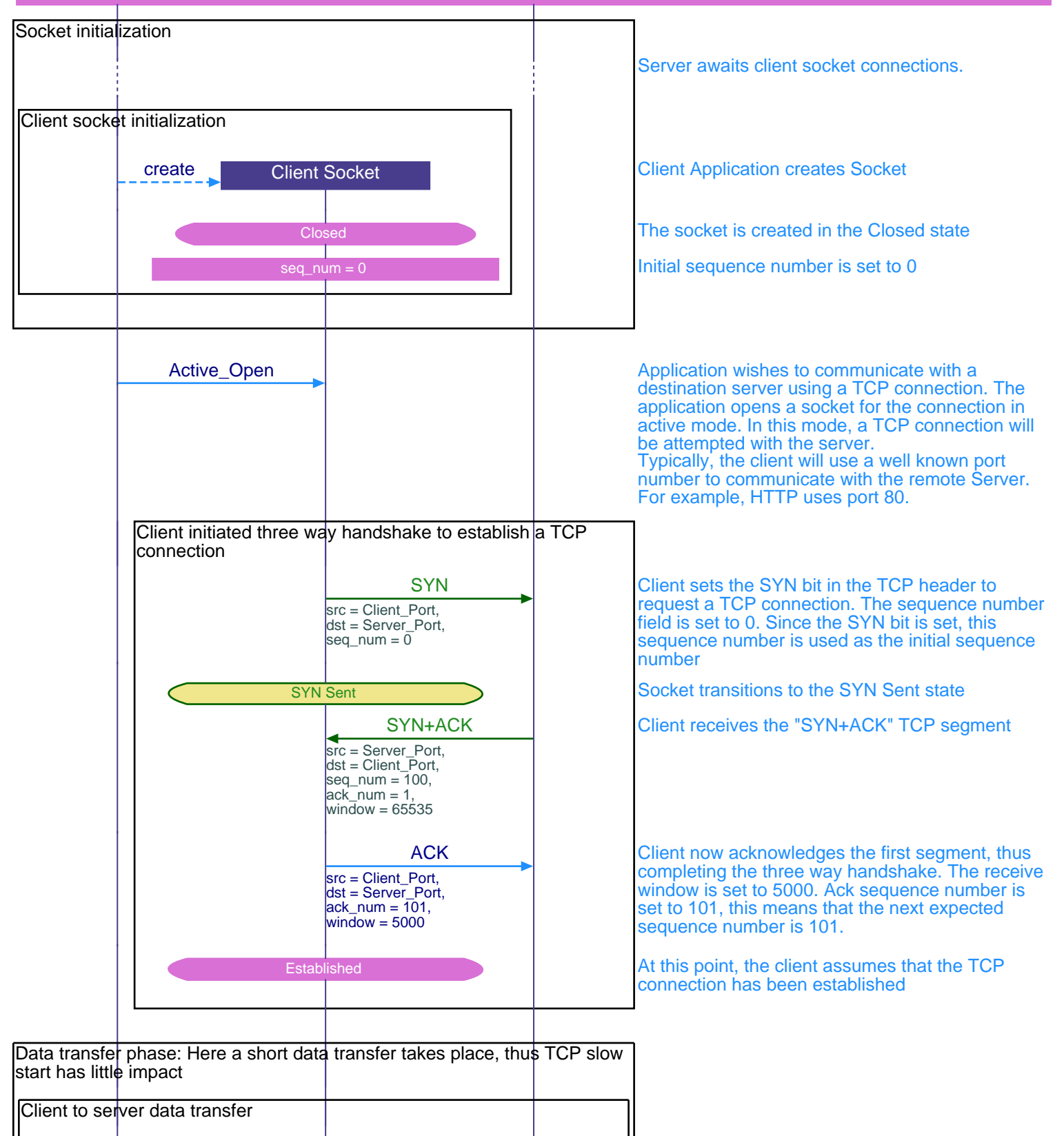

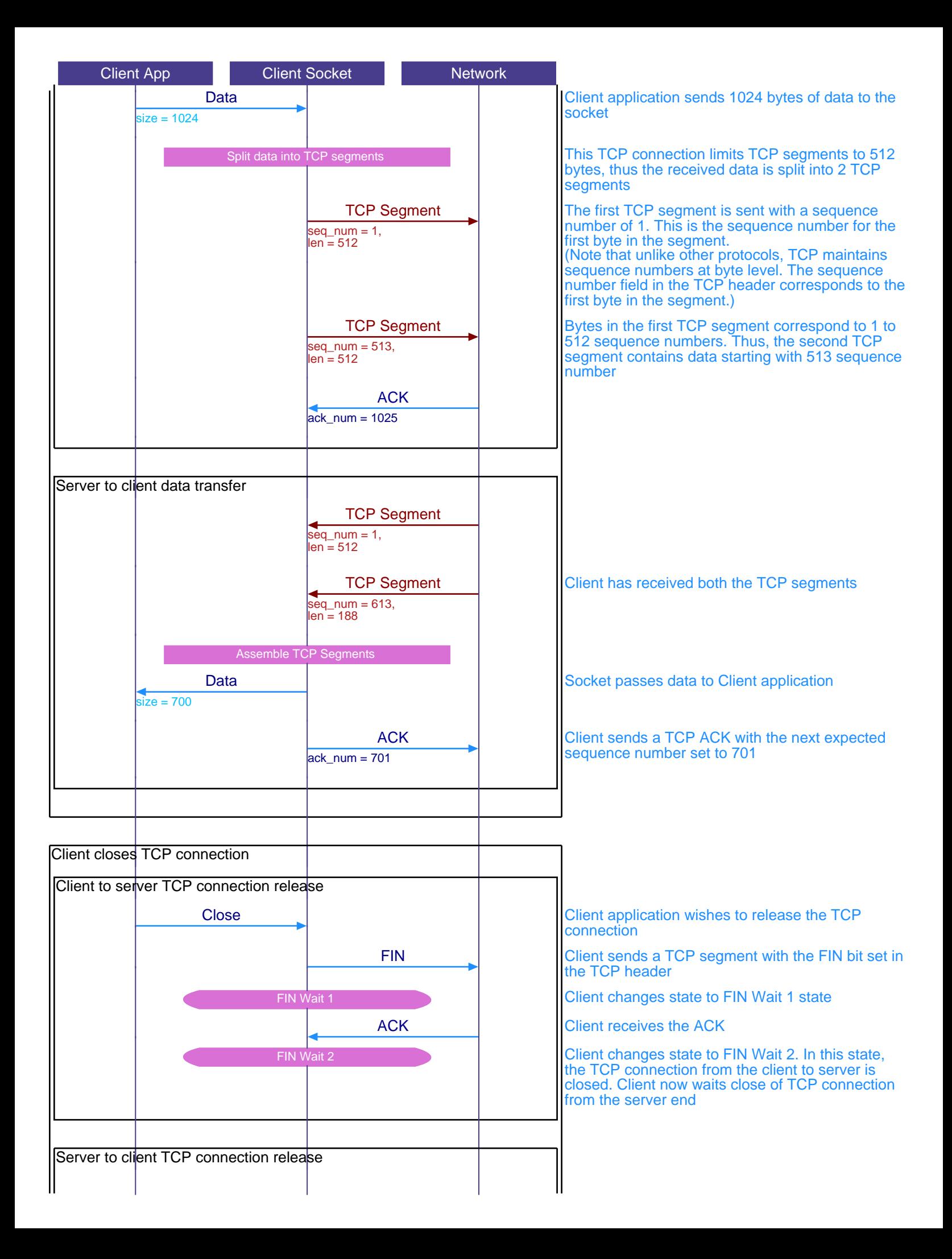

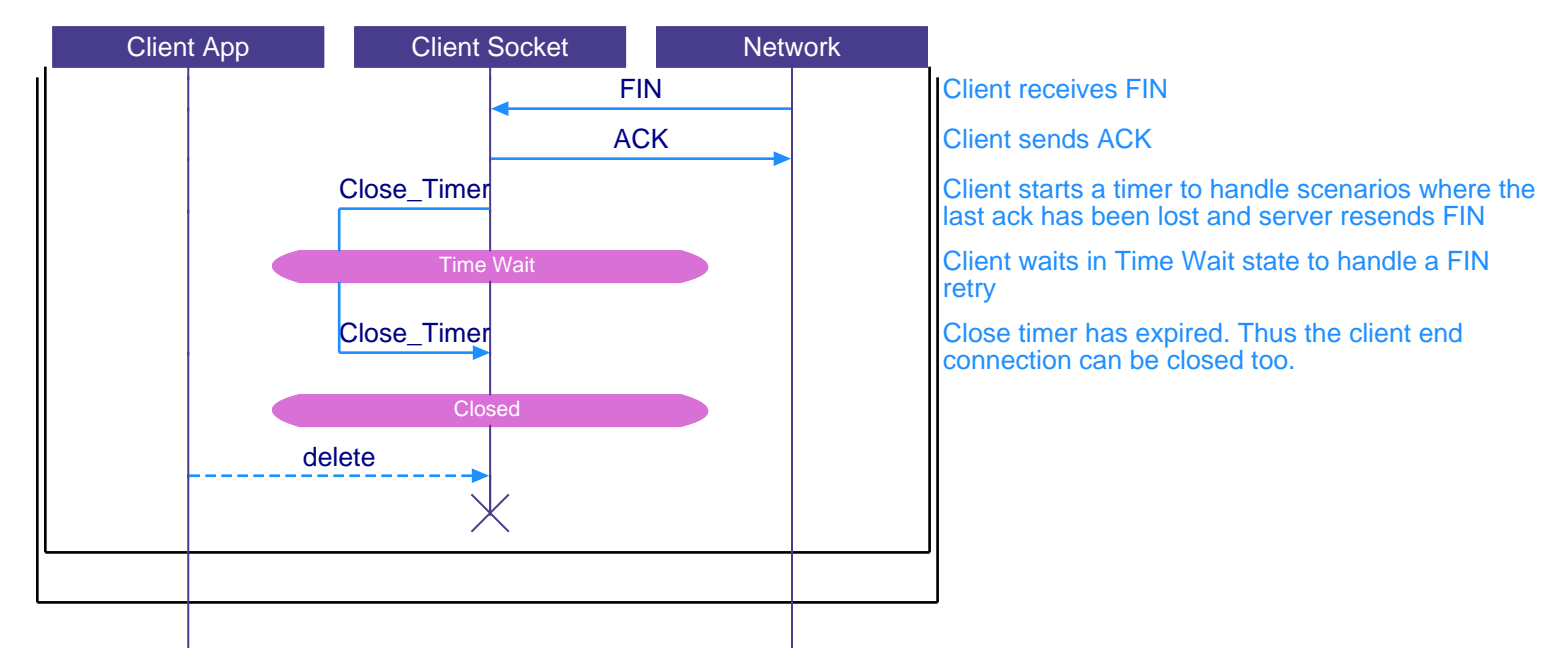

last ack has been lost and server resends FIN

retry

connection can be closed too.

This sequence diagram was generated with EventStudio System Designer (http://www.EventHelix.com/EventStudio).